**Virtual Floppy Drive Активированная полная версия Keygen Скачать бесплатно без регистрации [32|64bit]**

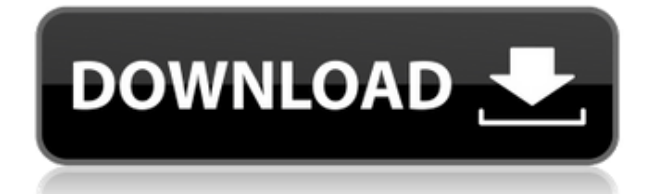

# **Virtual Floppy Drive**

Virtual Floppy Drive Crack Mac — это удобный инструмент, предназначенный для эмуляции дисковода гибких дисков на вашем компьютере. Это полезный инструмент, если вам нужно использовать старые приложения или инструменты, которым необходимо извлекать данные с дисковода. За последние годы список решений для съемных носителей значительно увеличился, и конкуренция быстро вытеснила гибкие диски на дно. Поскольку он имеет очень небольшую емкость и надежность по сравнению с DVD или USB-накопителями, все меньше и меньше компьютеров поставляются с установленным FDD. Однако старые приложения иногда требуют наличия гибкого диска для чтения или хранения информации. У вас есть возможность эмулировать виртуальное устройство на виртуальной машине, но для этого требуется установка сложных программ. Инструмент Virtual Floppy Drive позволяет быстро установить драйвер и виртуальное устройство менее чем за минуту. Приложение работает в режиме командной строки и позволяет настроить свойства гибкого диска с помощью нескольких простых команд. Хотя обычным пользователям может и не понадобиться использовать эту утилиту, они могут установить драйвер, запустить службу и создать образ диска с минимальными усилиями. Список доступных команд можно посмотреть в консоли и в файле справки, входящем в архив. Пакет также включает в себя графический интерфейс, который позволяет обычным пользователям легко открывать образ диска и настраивать приложение. Он позволяет настроить два отдельных драйвера всего за несколько кликов. По умолчанию вы можете сохранять файлы на новом образе дискеты, но вы можете настроить приложение для защиты содержимого диска. Вы также можете загрузить ранее сохраненный образ диска, чтобы использовать его для определенного проекта или теста. Если вам нужен дисковод для гибких дисков для повседневной деятельности, виртуальный дисковод для гибких дисков — это облегченное решение, которое предоставляет все атрибуты и функции дисковода без необходимости покупать и устанавливать его. Сертификация 100% ЧИСТОТЫ Команда RoSoftDownload.com сертифицировала этот виртуальный дисковод 1.0.5.0 как 100% чистую версию. Последующие файлы полностью чисты и безопасны для вашего компьютера. Последняя версия Virtual Floppy Drive доступна для скачивания по ссылке ниже. Virtual Floppy Drive 1.0.5.0 Последняя информация Заголовок: Виртуальный дисковод 1.0.5.0 Издатель: kbuild Размер файла: 25 МБ Свидание: 27.10.2009 Заключительный обзор Virtual Floppy Drive 1.0.5.0 Виртуальная дискета

## **Virtual Floppy Drive Crack**

Virtual Floppy Drive — это утилита, предназначенная для эмуляции дисковода гибких дисков на виртуальной машине. Это полезный инструмент, если вам нужно использовать старые приложения или инструменты, которым необходимо извлекать данные с дисковода гибких дисков. Приложение представляет собой автономное приложение командной строки, поэтому у вас есть возможность установить его в любой операционной системе и управлять несколькими образами дисков. Легко установить, настроить и управлять дисководом для гибких дисков, и вы можете сохранить образ на любую дискету по вашему выбору. Это делает инструмент очень гибким и полезным для обычных и профессиональных пользователей. Вы можете использовать

инструмент для создания образа дискеты всего за несколько шагов, и приложение доступно на следующих языках: английский, испанский, французский, немецкий, итальянский, португальский, русский, румынский, венгерский, литовский, польский, чешский, словенский. , словенский, украинский, сербский, хорватский, китайский, японский, корейский, тайский и упрощенный китайский. Ключевая особенность: • Используйте виртуальную дискету для переноса необходимых данных на компьютер. • Сохраняйте образы и образы дисков на любом дисководе. • Предварительный просмотр изображений перед сохранением содержимого. • Восстановление файлов после сохранения изображения. • Воссоздать изображение из существующего. • Импортировать и экспортировать образы и образы дисков на дискету и обратно. • Защита изображений для защиты ваших файлов. • Настраивать и контролировать все свойства диска. • Настройте драйвер, который можно использовать для монтирования виртуальных дисководов гибких дисков. • Откройте образ диска с необработанным содержимым. • Используйте виртуальный дисковод для создания образа файла. • Настройте виртуальный дисковод гибких дисков для использования драйвера гибких дисков в Windows. • Настройте виртуальный дисковод гибких дисков для использования драйвера гибких дисков в Linux. • Разрешить приложению использовать образ внешнего запоминающего диска. • Экспортировать изображение с необходимыми свойствами в вашу домашнюю папку. • Экспортировать все образы дисков в папку. • Импортируйте образ гибкого диска, который был экспортирован с необходимыми свойствами, в расположение. • Задайте свойства виртуального дисковода. • Скрыть образ диска. • Используйте сохраненный образ гибкого диска с необходимыми свойствами. • Восстановите исходный образ дискеты. Встроенный графический интерфейс позволяет добавлять новые образы дисков и управлять установленными драйверами. Вы также можете установить свойства гибкого диска, такие как имя файла, размер, тип и свойства. Приложение также предоставляет 1eaed4ebc0

### **Virtual Floppy Drive Crack+**

 $=$ ======== Virtual Floppy Drive — это удобный инструмент, предназначенный для эмуляции дисковода гибких дисков на вашем компьютере. Это полезный инструмент, если вам нужно использовать старые приложения или инструменты, которым необходимо извлекать данные с дисковода. За последние годы список решений для съемных носителей значительно увеличился, и конкуренция быстро вытеснила гибкие диски на дно. Поскольку он имеет очень небольшую емкость и надежность по сравнению с DVD или USB-накопителями, все меньше и меньше компьютеров поставляются с установленным FDD. Однако старые приложения иногда требуют наличия гибкого диска для чтения или хранения информации. У вас есть возможность эмулировать виртуальное устройство на виртуальной машине, но для этого требуется установка сложных программ. Virtual Floppy Drive позволяет быстро установить драйвер и виртуальное устройство менее чем за минуту. Приложение работает в режиме командной строки и позволяет настроить свойства гибкого диска с помощью нескольких простых команд. Хотя обычным пользователям может и не понадобиться использовать эту утилиту, они могут установить драйвер, запустить службу и создать образ диска с минимальными усилиями. Список доступных команд можно посмотреть в консоли и в файле справки, входящем в архив. Пакет также включает в себя графический интерфейс, который позволяет обычным пользователям легко открывать образ диска и настраивать приложение. Он позволяет настроить два отдельных драйвера всего за несколько кликов. По умолчанию вы можете сохранять файлы на новом образе дискеты, но вы можете настроить приложение для защиты содержимого диска. Вы также можете загрузить ранее сохраненный образ диска, чтобы использовать его для определенного проекта или теста. Если вам нужен дисковод для гибких дисков для повседневной деятельности, виртуальный дисковод для гибких дисков — это облегченное решение, которое предоставляет все атрибуты и функции дисковода без необходимости покупать и устанавливать его. О виртуальном дисководе: ================================= Virtual Floppy Drive — это удобный инструмент, предназначенный для эмуляции дисковода гибких дисков на вашем компьютере. Это полезный инструмент, если вам нужно использовать старые приложения или инструменты, которым необходимо извлекать данные с дисковода. За последние годы список решений для съемных носителей значительно увеличился, и конкуренция быстро вытеснила гибкие диски на дно. Поскольку он имеет очень небольшую емкость и надежность по сравнению с DVD или USB-накопителями, все меньше и меньше компьютеров поставляются с установленным FDD. Однако старые приложения иногда требуют наличия гибкого диска для чтения или хранения

#### **What's New In?**

Virtual Floppy Drive — это удобный инструмент, предназначенный для эмуляции дисковода гибких дисков на вашем компьютере. Это полезный инструмент, если вам нужно использовать старые приложения или инструменты, которым необходимо извлекать данные с дисковода. За последние годы список решений для съемных носителей значительно увеличился, и конкуренция быстро вытеснила гибкие диски на дно. Поскольку он имеет очень небольшую

информации. У вас есть возможность эмулировать виртуальное устройство на виртуальном

емкость и надежность по сравнению с DVD или USB-накопителями, все меньше и меньше компьютеров поставляются с установленным FDD. Однако старые приложения иногда требуют наличия гибкого диска для чтения или хранения информации. У вас есть возможность эмулировать виртуальное устройство на виртуальной машине, но для этого требуется установка сложных программ. Инструмент Virtual Floppy Drive позволяет быстро установить драйвер и виртуальное устройство менее чем за минуту. Приложение работает в режиме командной строки и позволяет настроить свойства гибкого диска с помощью нескольких простых команд. Хотя обычным пользователям может и не понадобиться использовать эту утилиту, они могут установить драйвер, запустить службу и создать образ диска с минимальными усилиями. Список доступных команд можно посмотреть в консоли и в файле справки, входящем в архив. Пакет также включает в себя графический интерфейс, который позволяет обычным пользователям легко открывать образ диска и настраивать приложение. Он позволяет настроить два отдельных драйвера всего за несколько кликов. По умолчанию вы можете сохранять файлы на новом образе дискеты, но вы можете настроить приложение для защиты содержимого диска. Вы также можете загрузить ранее сохраненный образ диска, чтобы использовать его для определенного проекта или теста. Если вам нужен дисковод для гибких дисков для повседневной деятельности, виртуальный дисковод для гибких дисков — это облегченное решение, которое предоставляет все атрибуты и функции дисковода без необходимости покупать и устанавливать его. Возможности виртуального флоппи-дисковода: Скопируйте файлы с образа диска, Импорт и экспорт образов дискет, Клонировать образ дискеты, Смонтируйте образ дискеты, Создайте новый образ дискеты, Сохранение и загрузка файлов с образа дискеты, Отформатируйте образ дискеты, Отформатируйте образ дискеты с помощью параметра «Клонировать». Установите и выгрузите драйвер образа дискеты, Установите драйвер образа дискеты, Настройте и протестируйте драйвер образа дискеты, Настройте и протестируйте драйвер образа гибкого диска после изменения свойств гибкого диска, Изменить свойства образа дискеты, Измените свойства образа дискеты, используя опцию Clone, Удалить образ дискеты

## **System Requirements:**

Рекомендуемые: Средний проигрыватель — 128 МБ Рекомендуемые: Новый год Всех с Новым годом! (С) 2019 Шинсекай Что требуется: \* ПЗУ \* Игра престолов — 8-й сезон от R-Type \* Официальное руководство по стратегии Тириона Ланнистера \* Гугл Хром Инструкции: 1. Установите Хром 2. Загрузите следующие файлы: 3. Используйте встроенный файловый менеджер, чтобы скопировать